#### **L'outil technique : l'API Impôt particulier de la DGFiP**

**COUPER** 

◈

L'API Impôt particulier permet au système d'information de l'État et à celui de la collectivité de s'échanger des données de façon sécurisée et en temps réel.

Ce dispositif d'échanges ciblés répond au principe du « Dites-le-nous une fois » visant à réduire le nombre de pièces justificatives demandées aux usagers, donc les démarches qui leur incombent.

Il permet aux collectivités d'accéder à des données ciblées issues de la déclaration de revenus des usagers, de façon à pouvoir traiter les dossiers constitués en ligne par ces derniers (inscription en crèche ou à la cantine scolaire).

Le raccordement à une API suppose des évolutions logicielles qui doivent être mises en œuvre par les éditeurs. La collectivité intéressée doit donc vérifier que le logiciel concerné (gestion financière, facturation, etc.) a les prérequis d'un tel raccordement.

Le site **api.gouv.fr** expose le catalogue des API de l'État.

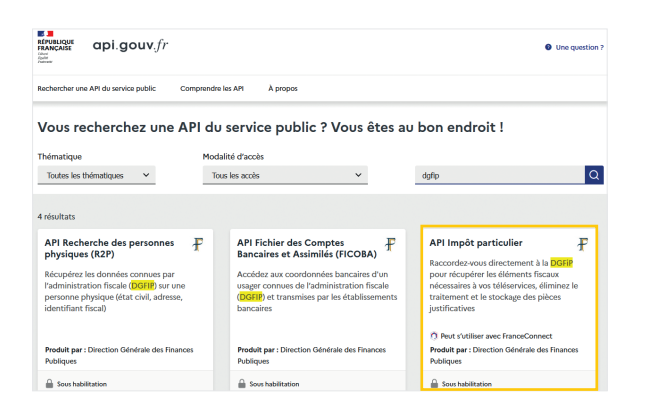

# **Pour en savoir plus**

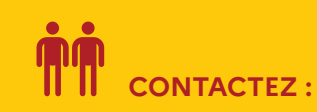

Votre comptable ou votre conseiller aux décideurs locaux des Finances publiques, qui vous mettra en relation avec le **correspondant « donnée et numérisation des échanges » ou le correspondant « dématérialisation »** de votre direction départementale ou régionale des Finances publiques.

⊕

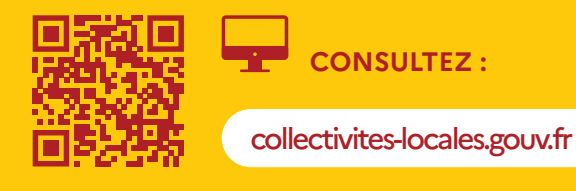

 $\sim$ **RÉPUBLIQUE FRANÇAISE** Liberté<br>Égalité 

**FINANCES PUBLIQUES** 

# LA DGFIP OUVRE SES **DONNÉES FISCALES** AUX **COLLECTIVITÉS**

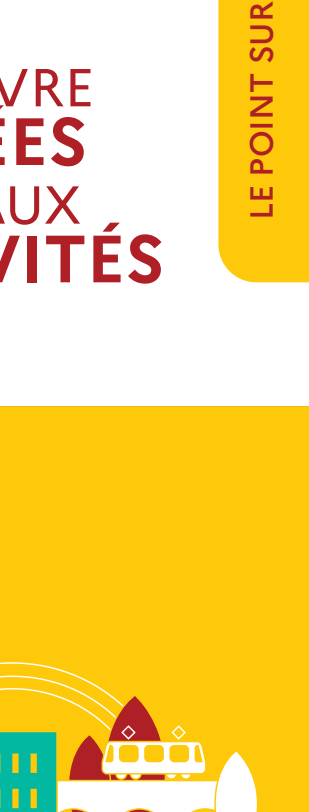

⊕

Retrouvez les Finances publiques sur

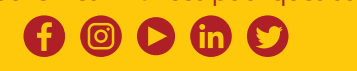

Direction générale des Finances publiques Novembre 2023

**FINANCES PUBLIQUES** *Vous accompagnent*

**Simplifier les démarches des usagers**

**Dans de nombreuses situations, les collectivités sont amenées à collecter des données fiscales auprès des usagers : par exemple, pour le calcul des frais de cantine modulés selon le revenu, ou pour la vérification de l'adresse de domiciliation dans le cas du stationnement résidentiel.**

Quand une collectivité choisit le raccordement direct de son système d'information à celui de la direction générale des Finances publiques (DGFiP) :

- **•** l'usager n'a plus à envoyer son avis d'imposition ;
- **•** seules les données personnelles indispensables sont transmises ;
- **•** les collectivités s'évitent des opérations de manipulation et de saisie des données ;
- **•** la fraude aux faux documents devient plus difficile.

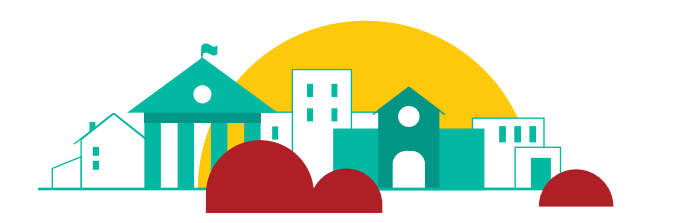

## **Le schéma de fonctionnement de l'API1 Impôt particulier**

**Un usager effectue une démarche en ligne sur le site de sa collectivité (par exemple, inscription d'un enfant à la cantine pour l'année scolaire à venir).**

1

3

4

5

2 **Pour engager sa démarche, il s'authentifie au moyen du bouton FranceConnect apposé sur le site de la collectivité, ce qui suppose, pour cette dernière, de créer au préalable un compte fournisseur de service FranceConnect2.**

**FranceConnect transmet à la collectivité l'état civil complet de l'usager, tel qu'il est certifié par l'Insee.**

**Pour traiter la demande (par exemple, pour calculer le tarif de cantine applicable), la collectivité a besoin de données fiscales sur l'usager.**

**L'usager autorise la collectivité à accéder à ses seules données fiscales nécessaires au traitement de la demande.**

**La collectivité interroge l'API Impôt particulier et récupère en temps réel les données.** 6

<sup>1</sup> « Application Programming Interface »

(ou interface de programmation applicative). <sup>2</sup> Il est également possible que l'usager s'authentifie en utilisant son compte « collectivité locale ». son compte « collectivité locale ». Dans ce cas, le circuit de fonctionnement passe directement

à l'étape 4.

# **Pour adhérer à l'API Impôt particulier**

**Pour faciliter le raccordement à l'API Impôt particulier, un portail de contractualisation est mis à la disposition de toutes les collectivités désireuses d'optimiser leurs démarches en ligne, en ne demandant plus à leurs usagers de fournir des données qu'elles peuvent récupérer directement auprès des Finances publiques.**

**Coupe** 

⊕

Ce parcours de contractualisation, défini en partenariat avec la direction interministérielle du numérique de l'État (DINUM), simplifie la souscription et permet à la collectivité, notamment, de s'assurer qu'elle respecte la législation applicable en matière de sécurité et protection des données personnelles. L'échange préalable à l'ouverture des données fait donc intervenir la collectivité, son éditeur, son hébergeur de données et la DGFiP.

Ce dispositif, appelé Datapass, est utilisé pour toutes les API de la DGFiP et pour la plupart des API de l'État.

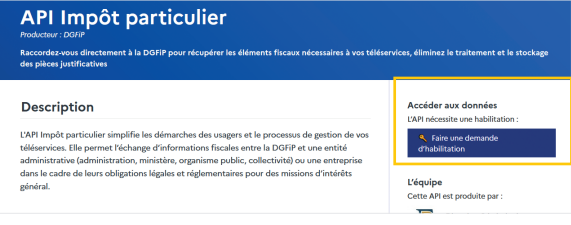